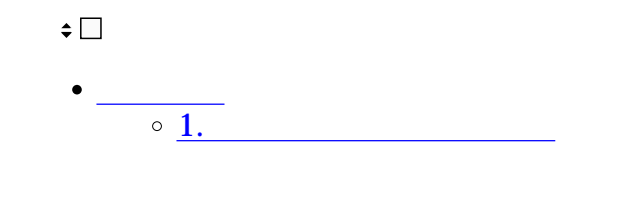

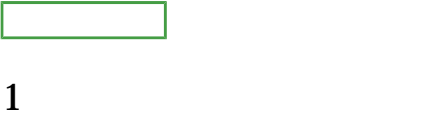

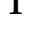

 $1$ 

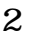

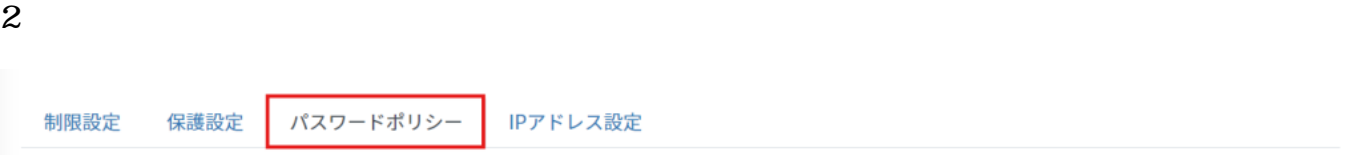

## $3 \nightharpoonup$

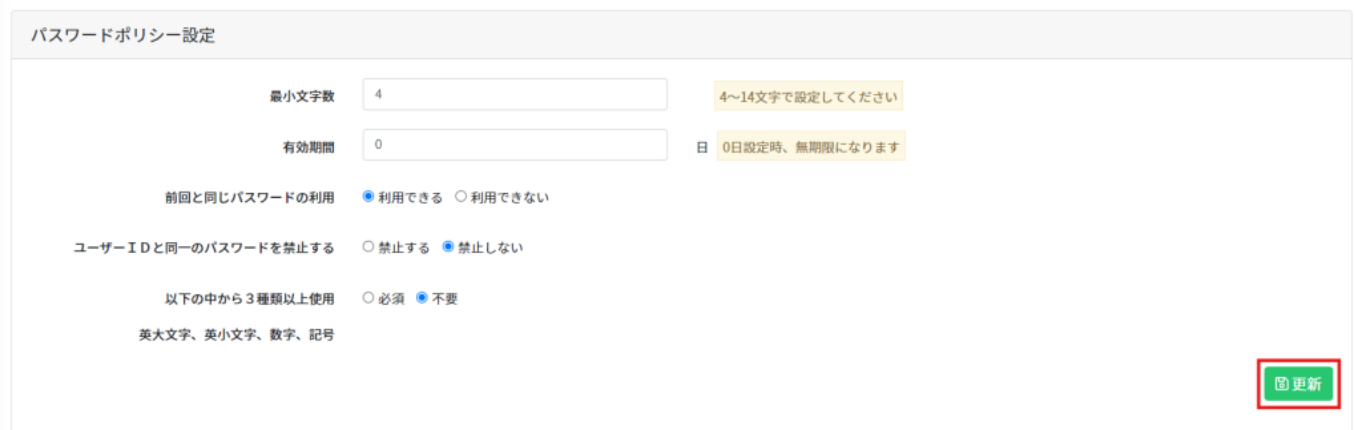

 $\overline{3}$